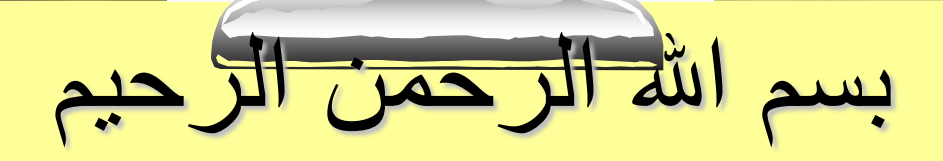

## **Database Programming**ILel ji

**أستاذات/المادة: م. لندا عمر البدري م. نجالء حسن**

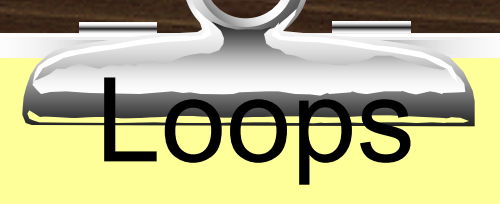

- è Program structure that executes a series of program statements, and periodically evaluates an exit condition to determine if the loop should repeat or exit
- è Pretest loop: evaluates the exit condition before any program commands execute
- è Posttest loop: executes one or more program commands before the loop evaluates the exit condition for the first time
- è PL/SQL has 5 loop structures

## The LOOP...EXIT Loop

LOOP

 [program statements] IF condition THEN EXIT; END IF; [additional program statements] END LOOP

## The LOOP...EXIT WHEN Loop

### LOOP

 program statements EXIT WHEN condition; END LOOP;

## The WHILE...LOOP

## **WHILE** condition LOOP program statements END LOOP;

## The Numeric FOR Loop

٦

FOR counter\_variable IN start value .. end value LOOP

 program statements END LOOP;

# *ELastly the Cursor* FOR Loop, which we will discuss later

## Loops: Simple Loop

**create table number\_table(**

**num NUMBER(10)**

**);**

```
DECLARE
   i number_table.num%TYPE := 1;
BEGIN
   LOOP
     INSERT INTO number_table
       VALUES(i);
     i := i + 1;
     EXIT WHEN i > 10;
   END LOOP;
END;
```
 $\lambda$ 

## Loops: FOR Loop

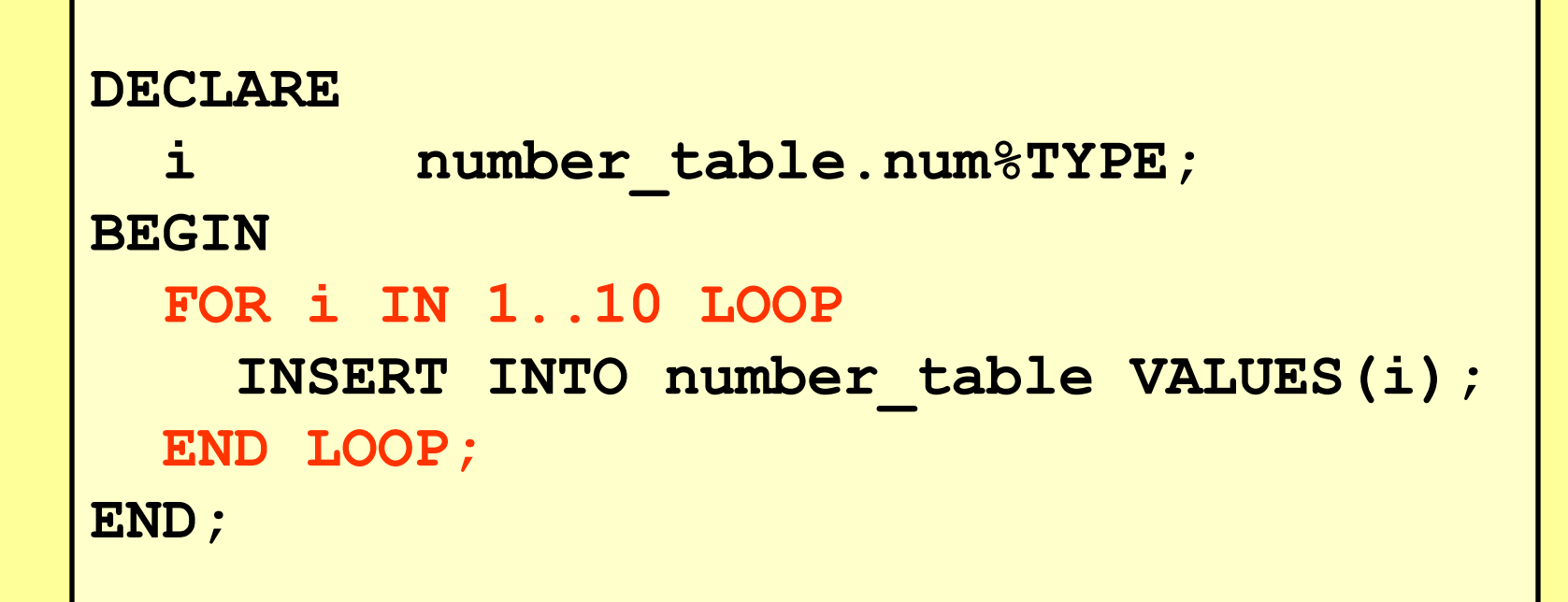

#### Notice that i is incremented automatically

## Loops: WHILE Loop

```
DECLARE
i number_table.num%TYPE:=1;
BEGIN
   WHILE i <= 10 LOOP
      INSERT INTO number_table 
      VALUES(i);
      i := i + 1;
   END LOOP;
END;
```
# THE END

11